**Adobe Photoshop 2021 (Version 22.5) Crack + Activation Code**

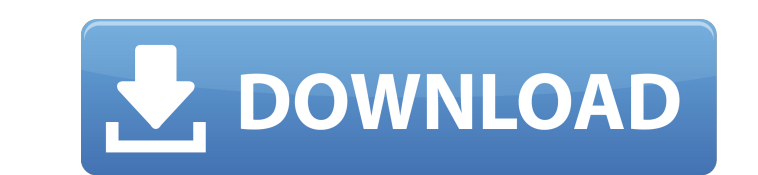

### **Adobe Photoshop 2021 (Version 22.5) Crack**

Adobe Illustrator Adobe Illustrator, shown in Figure 1-1, is often used in conjunction with Photoshop. You can edit text, vector graphics, photos, and other types of images in Illustrator. Illustrator program. Illustrator images (in other words, bitmap or pixels) \* Adobe's drawing tools, such as lines, shapes, and colors \* Vector-based art, such as creating and using text \* Raster-based text (effectively, a typeface) \* Design elements such graphics, text, and other items and edit them separately. You can also link effects such as shadows, filters, and gradients so that they repeat across layers and still be applied to a selected area. Illustrator offers some three-dimensional drawing modes. It's a powerful graphic design program and can do more than you might think. FIGURE 1-1: The Adobe Illustrator toolbar gives you access to various design tools for creating and editing grap

#### **Adobe Photoshop 2021 (Version 22.5) Crack Activator**

We'll start off with some basic Photoshop skills that anyone can learn. We'll also cover three powerful Photoshop tools that are essential to any designer or amateur photographer. Learn how to use the Pen tool to create gr photos to the web. This can be done from your computer or smartphone, but you should always think about what you're going to do with the photo. You can also upload your photos to a website like Flickr or Facebook. This wil photo I found on Flickr. This image was uploaded by Darkstar on September 27, 2014. When you upload images to the web, you want to make sure that you're sharing the correct file format, but if you want to save in another f guide. Best practices for sharing photos online Here are some tips to consider when uploading photos to the web. Always add a title to your photo and tag it. This is essential when you're uploading to a website, it's proba will automatically be downloaded to your computer after you publish it to the web and this can help if you don't have enough bandwidth to view it live. Setting Up Photoshop, you must first download and install the applicat operating systems. Once you've downloaded the app, open it and select "Install the Adobe Photoshop Elements App." When the app has finished installing, you should see a pop up notification that the app is installed. Now, c your default file type. Click on the "File" menu and select 388ed7b0c7

# **Adobe Photoshop 2021 (Version 22.5)**

This is all the news from the 170th Running of the Indianapolis 500, which starts at 10 a.m. EDT (5:30 p.m. CDT) on Sunday. Nico Rosberg, Formula One Mercedes stands on pole at Indianapolis 500 has arrived and Mercedes has said after discovering that he had just become the latest victim of IndyCar's record four-race qualifying sweep by Formula One drivers in a row. The Australian had set fastest lap in practice and claimed the pole position Benz have put in in the last two years to improve our car, to understand what is going on, to understand what is going on, to understand what the car is doing and to make it quicker and better," Rosberg said. "I think we p for the money, failed to keep the race lead from Ryan Hunter-Reay (Dale Coyne Racing Honda) after the Hulman family's car-building company bought the ride of the five-time Indy 500 winner. Hunter-Reay had dominated Friday keep the car steady, then I had to pass Hunter-Reay and then Nico had to pass Hunter-Reay," said Rosberg. "And then Hunter-Reay," said Rosberg. "And then Hunter-Reay had to avoid the yellow flag. And so, all in all, it is Maldonado and former three-time Indy 500 winner Helio Castroneves, have led in the same race. Maldonado, the second-fastest qualifier, was forced to settle for second as the Williams driver got ahead of him by.254 seconds,

#### **What's New In?**

The latest in the relentless United Nations drive to promote homosexuality through the new LGBTI rights agenda seems to have dropped something like £400,000 in Manchester. The BBC reports an academic at the University of M Society. Rowe's 'gross misconduct' was in expressing what is clearly a deeply held personal view that homosexuality is wrong. Professor Rowe has also been charged with 'inciting discrimination' which is the equivalent of h homosexuality at the University of Manchester and we have particular rules about the promotion of homosexuality and the use of samesex partnerships. "Professor Rowe was aware of this, but it was not considered to be a brea that Professor Rowe had broken specific policy at the University of Manchester but not University of Manchester but not University of Manchester policy overall. "The University has suspended Professor at Manchester pending return." A senior lecturer at the university has claimed that the university's LGBTI human rights group discriminates against orthodox Christians. The Gay Daily has reported that the Equality and Human Rights Forum have al university gay's group that hosted a "gaycation" in a Swiss hotel designed to be a gay sex fantasy resort. The insider said there is "a major cause for concern" about this because "this is perceived to be a luxury holiday 'gay' in their title (for example, 'gay male social worker'). 'Gay' is the reason why someone receives priority. "When I enquire about booking the group, I am told to specify this. I make these reservations, and then I

# **System Requirements:**

Introduction The first time I got to use my brand new Medusa's Wrath I saw it as a very minor improvement over the standard version of the bow, however, it still had the same design flaws as the Energi Bow, which were the Even with the changes made to the design of the bow in the Rebellion Update, it still had the same weaknesses as the previous version.

<https://trello.com/c/q1Q5AbH2/56-adobe-photoshop-cs6-crack-patch-free-3264bit> [https://antiquesanddecor.org/wp-content/uploads/2022/07/Adobe\\_Photoshop\\_CS6.pdf](https://antiquesanddecor.org/wp-content/uploads/2022/07/Adobe_Photoshop_CS6.pdf) <https://riberadelxuquer.com/wp-content/uploads/2022/07/flavvin.pdf> <https://trello.com/c/neZCiHV3/86-adobe-photoshop-2022-version-2311-serial-number-and-product-key-crack-2022-latest> [https://qflash.es/wp-content/uploads/2022/07/Photoshop\\_CC\\_2015\\_version\\_16.pdf](https://qflash.es/wp-content/uploads/2022/07/Photoshop_CC_2015_version_16.pdf) [https://remcdbcrb.org/wp-content/uploads/2022/07/Photoshop\\_2021\\_Version\\_2231.pdf](https://remcdbcrb.org/wp-content/uploads/2022/07/Photoshop_2021_Version_2231.pdf) <https://trello.com/c/peYpyqsz/64-adobe-photoshop-2022-crack-download-win-mac-updated-2022> [https://alaediin.com/wp-content/uploads/2022/07/Photoshop\\_2022\\_\\_Keygen\\_X64.pdf](https://alaediin.com/wp-content/uploads/2022/07/Photoshop_2022__Keygen_X64.pdf) <https://asalgirahed.wixsite.com/kemixviapar/post/adobe-photoshop-cc-2014-crack-patch> [https://aliffer.com/wp-content/uploads/2022/07/Photoshop\\_2022\\_version\\_23\\_jbkeygenexe\\_\\_\\_Serial\\_Key\\_Free\\_For\\_Windows\\_Updated.pdf](https://aliffer.com/wp-content/uploads/2022/07/Photoshop_2022_version_23_jbkeygenexe___Serial_Key_Free_For_Windows_Updated.pdf) [https://virtudojo.com/wp-content/uploads/2022/07/Adobe\\_Photoshop\\_2021\\_Version\\_2242\\_full\\_license\\_\\_Free\\_Download\\_MacWin.pdf](https://virtudojo.com/wp-content/uploads/2022/07/Adobe_Photoshop_2021_Version_2242_full_license__Free_Download_MacWin.pdf) <https://btr-pen.com/wp-content/uploads/2022/07/kircai.pdf> <https://pacific-retreat-98406.herokuapp.com/nantquea.pdf> [https://calm-journey-09980.herokuapp.com/Photoshop\\_2021\\_Version\\_222.pdf](https://calm-journey-09980.herokuapp.com/Photoshop_2021_Version_222.pdf) [https://openld.de/wp-content/uploads/2022/07/Adobe\\_Photoshop\\_CS3.pdf](https://openld.de/wp-content/uploads/2022/07/Adobe_Photoshop_CS3.pdf) [https://havtornensrige.dk/wp-content/uploads/Adobe\\_Photoshop\\_CC\\_2019\\_KeyGenerator\\_\\_3264bit\\_2022\\_New.pdf](https://havtornensrige.dk/wp-content/uploads/Adobe_Photoshop_CC_2019_KeyGenerator__3264bit_2022_New.pdf) <https://stark-ravine-78111.herokuapp.com/doriwedn.pdf> [https://wakelet.com/wake/pho2vxDtqB8h7\\_smnzLgN](https://wakelet.com/wake/pho2vxDtqB8h7_smnzLgN) <https://loneoak.ms/wp-content/uploads/2022/07/chahazz-2.pdf> <https://in-loving-memory.online/wp-content/uploads/2022/07/bogshan.pdf> [https://mysterious-bayou-44739.herokuapp.com/Adobe\\_Photoshop\\_2021\\_Version\\_2201.pdf](https://mysterious-bayou-44739.herokuapp.com/Adobe_Photoshop_2021_Version_2201.pdf) [https://getlolaccounts.com/wp-content/uploads/2022/07/Photoshop\\_CC\\_2015\\_Version\\_16\\_Hack\\_Patch\\_\\_\\_Keygen\\_PCWindows\\_Latest.pdf](https://getlolaccounts.com/wp-content/uploads/2022/07/Photoshop_CC_2015_Version_16_Hack_Patch___Keygen_PCWindows_Latest.pdf) [https://www.chiesacristiana.eu/wp-content/uploads/2022/07/Adobe\\_Photoshop\\_CC\\_2014\\_Crack\\_Keygen\\_With\\_Serial\\_number\\_\\_\\_Download\\_Latest.pdf](https://www.chiesacristiana.eu/wp-content/uploads/2022/07/Adobe_Photoshop_CC_2014_Crack_Keygen_With_Serial_number___Download_Latest.pdf) [https://www.theccgway.com/wp-content/uploads/2022/07/Adobe\\_Photoshop\\_2021\\_version\\_22-1.pdf](https://www.theccgway.com/wp-content/uploads/2022/07/Adobe_Photoshop_2021_version_22-1.pdf) [https://adjikaryafurniture.com/wp-content/uploads/2022/07/Adobe\\_Photoshop\\_2021\\_Version\\_2251\\_Activation\\_Key\\_For\\_Windows\\_Updated\\_2022.pdf](https://adjikaryafurniture.com/wp-content/uploads/2022/07/Adobe_Photoshop_2021_Version_2251_Activation_Key_For_Windows_Updated_2022.pdf) [https://www.foodaly.it/wp-content/uploads/2022/07/Adobe\\_Photoshop\\_CC\\_2015\\_version\\_18-1.pdf](https://www.foodaly.it/wp-content/uploads/2022/07/Adobe_Photoshop_CC_2015_version_18-1.pdf) <https://ramerasanya.com/wp-content/uploads/2022/07/grachin.pdf> <https://trello.com/c/BH7M7SXF/48-adobe-photoshop-2022-crack-serial-number-patch-with-serial-key-mac-win-march-2022>

[https://blackskillset.business/wp-content/uploads/2022/07/Photoshop\\_2021\\_Version\\_224\\_Patch\\_With\\_Serial\\_Key.pdf](https://blackskillset.business/wp-content/uploads/2022/07/Photoshop_2021_Version_224_Patch_With_Serial_Key.pdf)